# Задача A. Произведение матриц

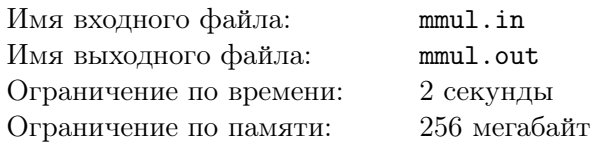

Произведением матриц *A* и *B* размера *p × q* и *q × r*, соответственно, называется матрица *C* размера *p × r*, элементы которой вычисляются по формуле:

$$
C_{i,j} = \sum_{k=1}^{q} A_{i,k} \cdot B_{k,j}
$$

По данным матрицам *A* и *B* найдите их произведение.

## Формат входных данных

В первой строке входного файла заданы через пробел три целых числа *p*, *q* и *r*  $(1 \leq p, q, r \leq 100)$ . В следующих *p* строках записана матрица *A*; каждая из этих строк содержит *q* целых чисел, разделённых пробелами. Наконец, в последних *q* строках записана матрица *B*; каждая из этих строк содержит *r* целых чисел, разделённых про- белами. Элементы матриц не превосходят 100 по абсолютной величине.

## Формат выходных данных

В выходной файл выведите матрицу *C*: *p* строк, в каждой из которых *r* чисел через пробел.

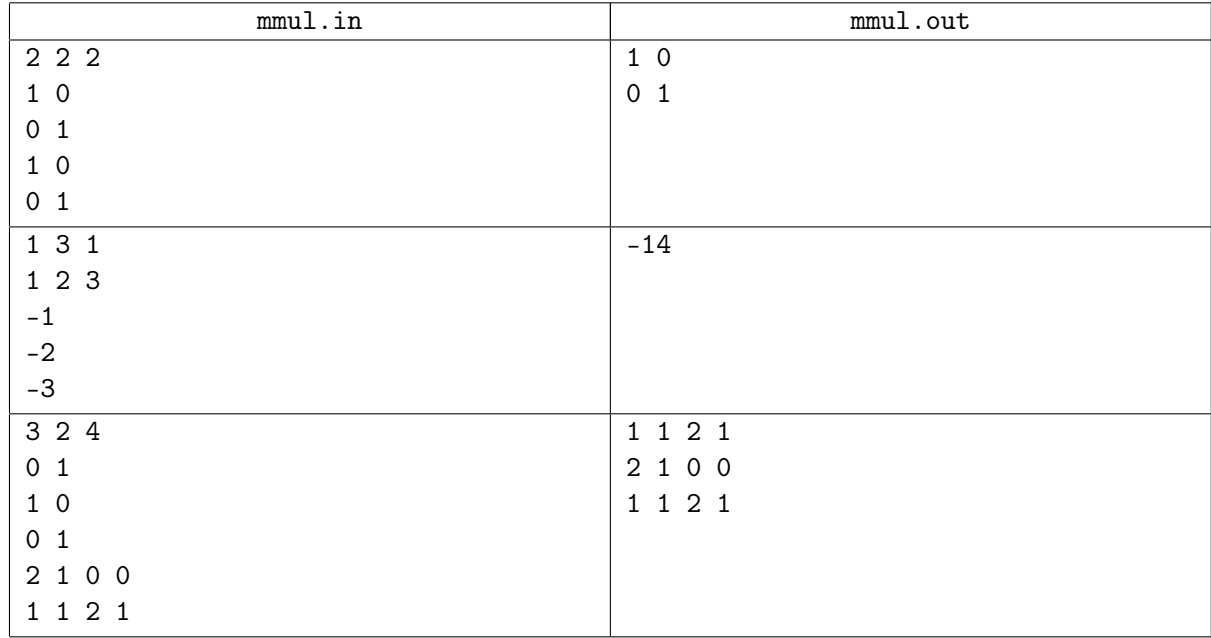

# Задача B. Степень матрицы

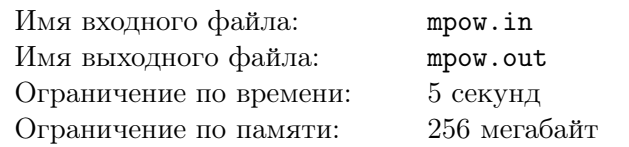

Задана квадратная матрица *n × n*. Нужно возвести ее в степень *m*

### Формат входных данных

В первой строке задано три целых числа *n*, *m* и  $p$   $(1 \leqslant n \leqslant 100, 0 \leqslant m \leqslant 10^{18}, 2 \leqslant p \leqslant 10^{9})$ . Далее задана матрица: *n* строк по *n* целых чисел. Все числа в матрице неотрицательны и меньше *p*.

### Формат выходных данных

Выведите матрицу: *n* строк по *n* чисел, каждое число — остаток от деления элемента на *p*

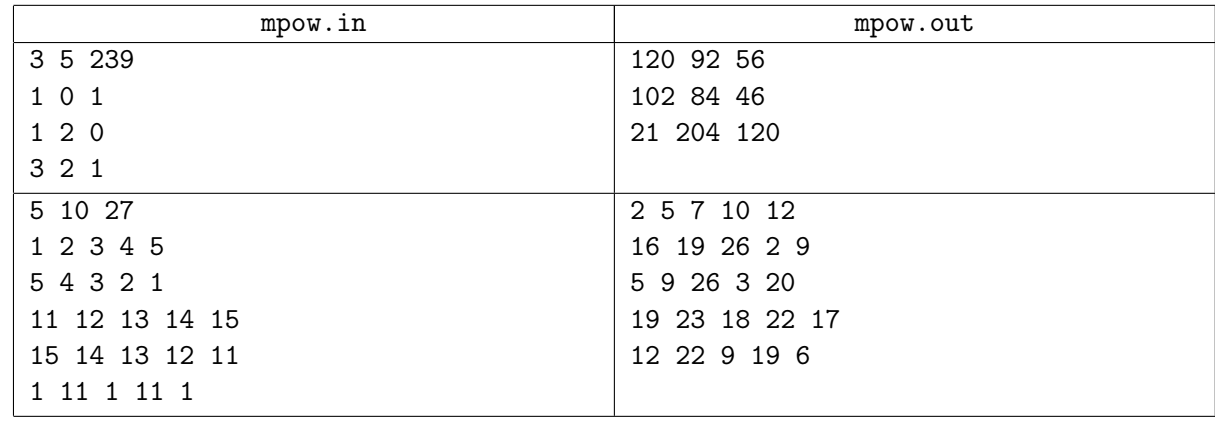

# Задача С. Квадратный корень

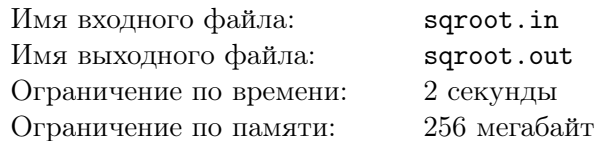

Введем в рассмотрение так называемые 0-1 матрицы размером 4 на 4. Такая матрица – это квадратная таблица, содержащая 16 чисел  $a_{i,j}$   $(i = 1...4, j = 1...4)$ , каждое из которых равно 0 или 1.

Произведением двух матриц A и B называется матрица  $A \cdot B = C$ , элементы которой вычисляются по формуле  $c_{i,j} = (\sum_{k=1}^{4} a_{i,k} \cdot b_{k,j})$  mod 2. Квадратным корнем из матрицы A называется 0-1 матрица B, такая что  $B \cdot B = A$ .

Задана некоторая 0-1 матрица размера 4 на 4. Вычислите ее квадратный корень или установите, что его не существует.

## Формат входных данных

Входной файл содержит четыре строки, каждая из которых содержит четыре числа (каждое из этих чисел — либо 0, либо 1). *j*-ое число *i*-ой строки соответствует элементу  $a_{i,j}$  заданной матрицы  $A$ .

## Формат выходных данных

Выведите в выходной файл квадратный корень из заданной матрицы в формате, аналогичном входному файлу. Если квадратного корня не существует — выведите в выходной файл NO SOLUTION. Если решений несколько, выведите любое.

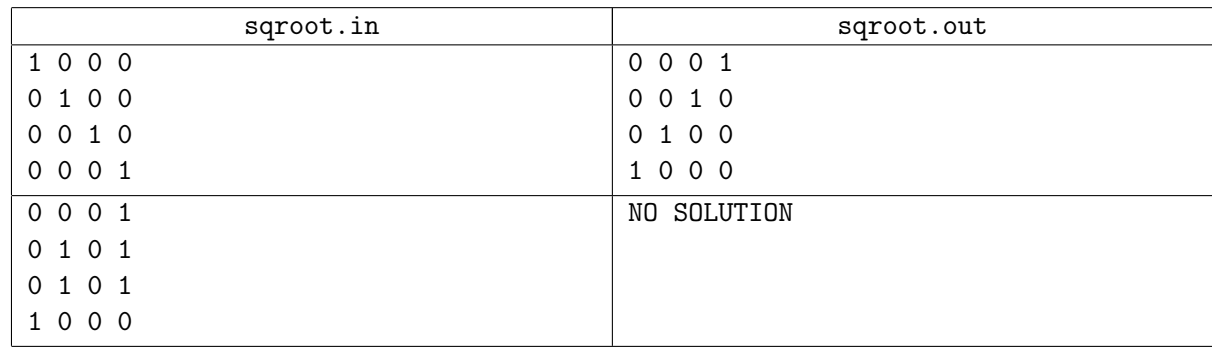

# Задача D. Линейные уравнения

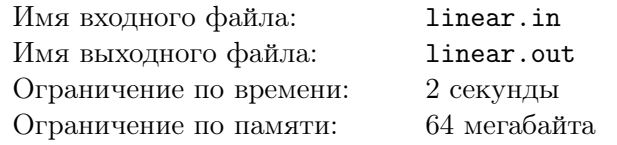

Система линейных уравнений, как всем известно, есть множество уравнений

$$
a_{11}x_1 + \ldots + a_{1n}x_n = b_1
$$
  
...  

$$
a_{n1}x_1 + \ldots + a_{nn}x_n = b_n
$$

Ваша задача — решить её.

### Формат входных данных

В первой строке входного файла записано целое число  $n$   $(1 \leq n \leq 20)$ . В следующих *n* строках записано по  $n+1$  целых чисел:  $a_{i1}, \ldots, a_{in}, b_i$ . Все эти числа не превышают 100 по абсолютному значению.

### Формат выходных данных

Первая строка выходного файла должна содержать одно из следующих сообщений:

- $\bullet$  impossible решений нет
- $\bullet$  infinity бесконечно много решений
- single единственное решение. В этом случае вторая строка должна содержать п чисел  $x_1, \ldots, x_n$ , разделенных пробелами. Решение должно быть выведено с точностью не менее трех знаков после десятичной точки.

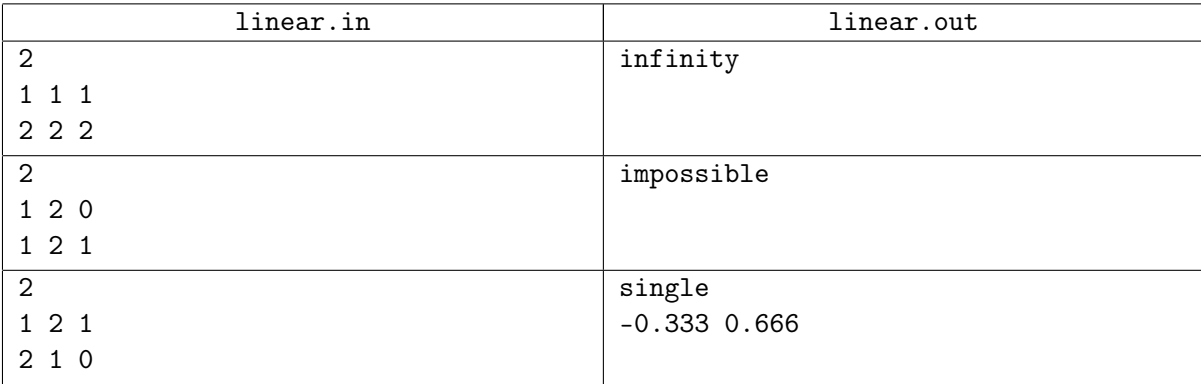

# Задача E. Головоломка

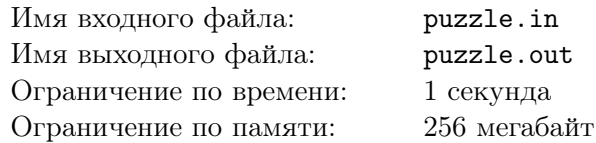

Вася очень любит играть в квесты. Он любит кликать тут и там мышкой и наслаждается шутками, которых много в квестах. Но там есть еще и много разных головоломок, и Вася проводит много времени, решая их. Но однажды он столкнулся с головоломкой которую никак не мог решить. К счастью, Вася отличный программист, и он смог написать программу, которая решила головоломку и помогла ему закончить квест.

Васина голволомка представляет собой матрицу 3*×*3, каждая клетка которой окрашена в черный или белый цвет. Если кликнуть на клетку, то она и ее соседи меняют свой цвет на противоположный. Цель — сделать все клетки одного цвета.

Ваша задача чуть более сложная. Пусть есть *N* клеток, занумерованных от 1 до *N*. Каждая клетка имеет множество клеток, связанных с ней. Когда игрок кликает на клетку, все клетки из множества, связанного с ней, меняют свой цвет. По данным связанным множествам и начальной раскраске выведите последовательность клеток, на которые нужно кликать, чтобы все клетки приобрели один цвет. Если есть несколько различных решений, выведите любое.

## Формат входных данных

Первая строка содержит единственное целое число *N* (1 ⩽ *N* ⩽ 200). В *i*+ 1-й строке (1 ⩽ *i* ⩽ *N*) находится описание множества, связанного с *i*-й клеткой. Каждое описание начинается с целого числа *k* — количество клеток в множестве, а затем идут *k* различных целых чисел (номера клеток). Последняя строка содержит *N* нулей и единиц — начальная раскраска клеток.

## Формат выходных данных

Если невозможно окрасить все клетки в один цвет, выведите единственное число *−*1. Иначе выведите целое число *L* — количество кликов, необходимых для решения головоломки, а затем *L* чисел — номера клеток, на которые необходимо кликать.

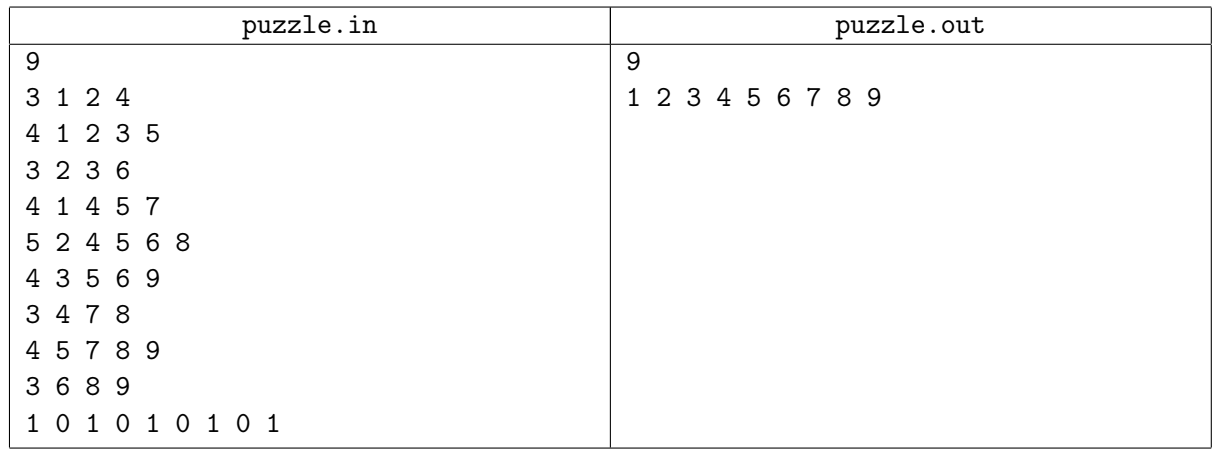

# Задача F. Полные квадраты

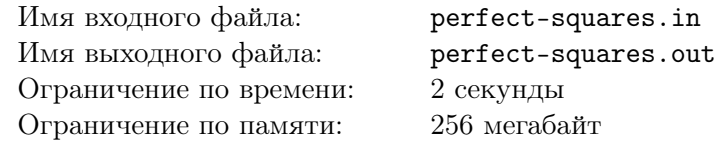

Множество целых положительных чисел будем называть *полноквадратным*, если произведение его элементов является полным квадратом (равно 1, 4, 9, 16, 25, 36, ...).

Задано множество *A*. Определите, сколько непустых подмножеств *B* множества *A* являются полноквадратными.

### Формат входных данных

В первой строке записано целое число  $N$  — количество элементов множества  $(1 \le N \le 100)$ . Во второй строке записаны  $N$  попарно различных чисел  $a_i$  — элементы множества  $(1\leqslant a_i\leqslant 10^9).$ 

### Формат выходных данных

Выведите одно число — количество полноквадратных подмножеств по модулю 1 000 000 007.

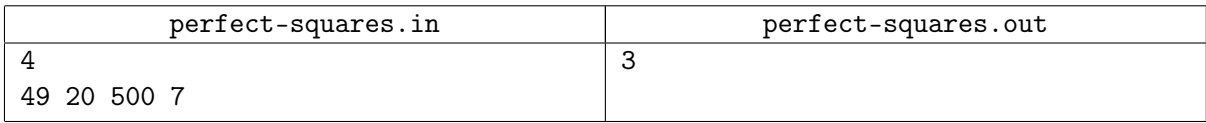

# Задача G. Гладкие числа

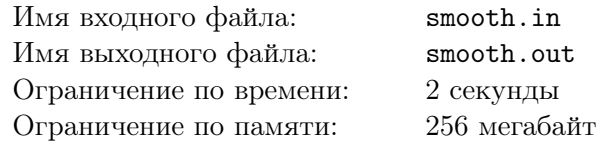

Назовем число гладким, если его соседние цифры по модулю различаются не более чем на 1. Для данного *N* определите количество имеющих длину *N*.

## Формат входных данных

На вход программы поступает количество цифр  $N\leqslant 10^9.$ 

## Формат выходных данных

Выведите ответ по модулю  $10^9 + 7$ .

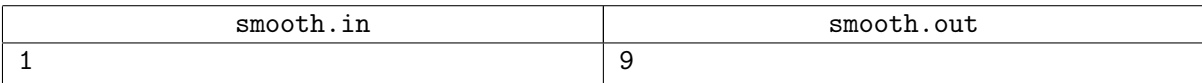

# Задача Н. Обобщенные числа фибоначчи

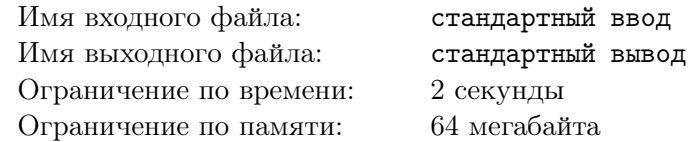

Мы чуть-чуть обобщили для вас последовательность Фибоначчи, теперь:

 $f_1 = f_2 = 1$ 

 $f_i = a \cdot f_{i-1} + b \cdot f_{i-2} + c \cdot 2^i + d \cdot i + e$ , для  $i > 2$ Дано *n*, найдите значение  $f_n$ , взятое по модулю  $10^9 + 7$ .

### Формат входных данных

Неотрицательные целые числа:  $a, b, c, d, e, n$ .  $(0 \le a, b, c, d, e \le 10^9; 1 \le n \le 10^{18})$ 

## Формат выходных данных

Выведите  $f_n$ , взятое по модулю  $10^9 + 7$ .

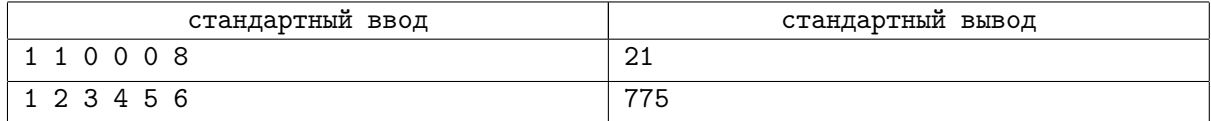

# Задача I. Симпатичные узоры наносят ответный удар

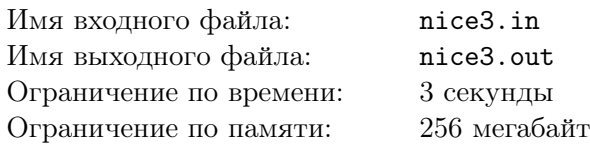

Компания BrokenTiles планирует заняться выкладыванием во дворах у состоятельных клиентов узор из черных и белых плиток, каждая из которых имеет размер 1 *×* 1 метр. Известно, что дворы всех состоятельных людей имеют наиболее модную на сегодня форму прямоугольника *n×m* метров.

Однако при составлении финансового плана у директора этой организации появилось целых две серьезных проблемы: во первых, каждый новый клиент очевидно захочет, чтобы узор, выложенный у него во дворе, отличался от узоров всех остальных клиентов этой фирмы, а во вторых, этот узор должен быть симпатичным.

Как показало исследование, узор является симпатичным, если в нем нигде не встречается квадрата 2 *×* 2 метра, полностью покрытого плитками одного цвета.

Для составления финансового плана директору необходимо узнать, сколько клиентов он сможет обслужить, прежде чем симпатичные узоры данного размера закончатся. Помогите ему!

### Формат входных данных

На первой строке входного файла находятся два натуральных числа *n* и *m*.  $1 \leqslant \, n \, \leqslant \, 10^{100},$  $1 \leq m \leq 5, 1 \leq p \leq 10000.$ 

### Формат выходных данных

Выведите в выходной файл единственное число — количество различных симпатичных узоров, которые можно выложить во дворе размера *n×m* по модулю *p*. Узоры, получающиеся друг из друга сдвигом, поворотом или отражением считаются различными.

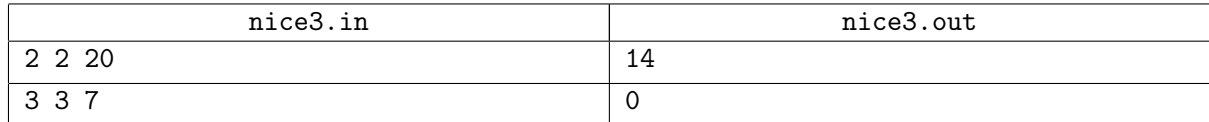